#### **SPU Render**

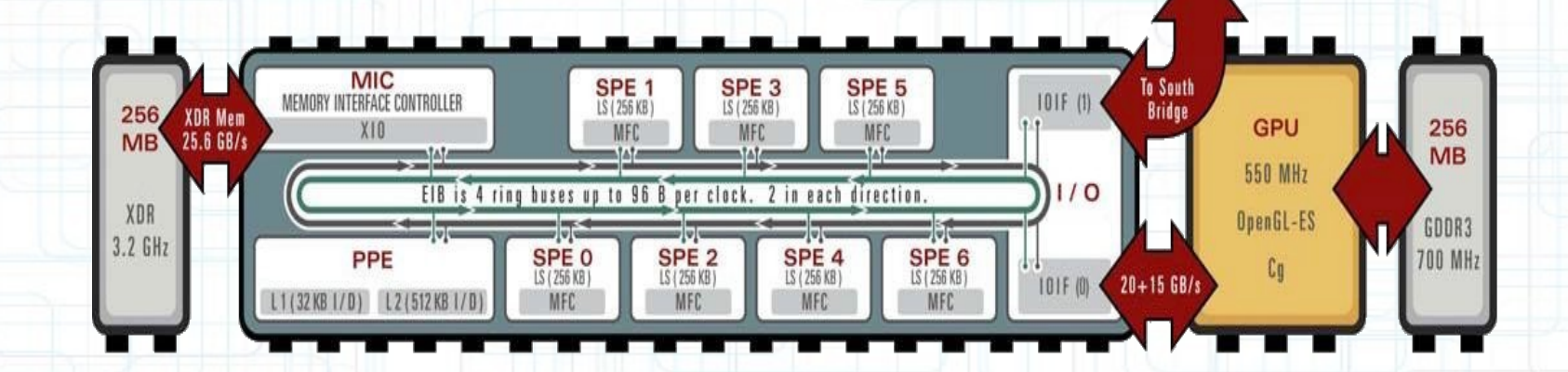

Arseny "Zeux" Kapoulkine CREAT Studios arseny.kapoulkine@gmail.com http://zeuxcg.org/

#### **Introduction**

- Smash Cars 2 project
	- Static scene of moderate size
	- Many dynamic objects
	- Multiple render passes
	- Totals up to 3000 batches per frame
- PPU render up to 12 ms
	- Target 60 fps :  $($

# **Introduction**

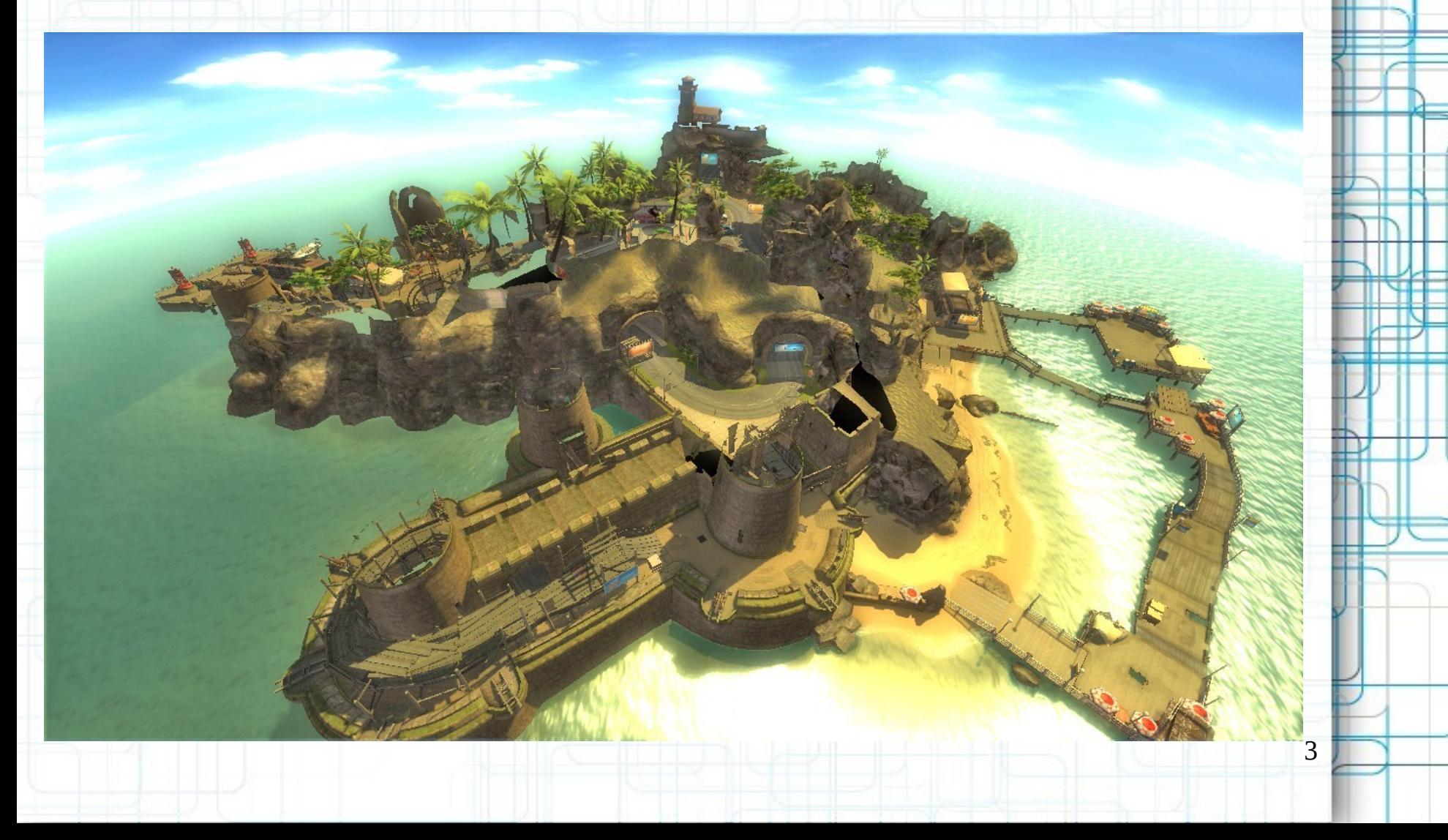

#### **Optimization techniques**

- PPU code optimizations
	- Has been done several times
	- Would like PPU time to become ~0

- Static command buffers
	- Somewhat restricted
	- Culling is unclear
- Move code to SPU

### **Agenda**

- Render design
- Brief description of SPU
- Porting
- Development
- $\cdot$  Q & A

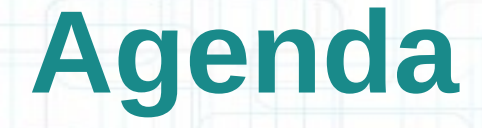

6

- Render design
- Brief description of SPU
- Porting

 $\bullet$  Q & A

• Development

### **Render – "high" level**

• Rendering is done on sets of RenderItem

- The sets are already sorted and culled
- RenderItem aggregates:
	- SceneNode
	- Material
	- Shader
	- RenderEntity

#### **Render – SceneNode**

- Transform graph node
	- Local transform
	- Global transform (derived from local)
- Local transforms are set by misc code

- Animations
- Physics
- Game logic

#### **Render – Shader**

- Render pipeline setup algorithm
	- virtual void apply
		- Setups auto-parameters
			- Are computed automagically by the system
			- WorldViewProjection, ShadowMap, etc.
	- virtual void setup
		- Setups material
			- Material parameters (including textures)

- Shaders
- 99% objects are of final type HWShader

#### **Render – Material**

- Container of instance data for Shader
	- Data layout description
		- Parameter name/type
		- Offset in data array
	- Data array
	- Accessors for name/index (get/set)
	- Render states
		- Blend, alpha test, depth, cull

#### **Render – RenderEntity**

- Drawing algorithm
	- virtual void render
- Several implementations
	- RenderStaticGeometry
	- RenderSkinnedGeometry
	- RenderMorphedGeometry
	- DynamicObject

#### **Render – low level**

- Cross-platform wrappers
	- State setup (with cache)
	- Vertex/pixel constant setup
	- Shader setup
- GCM implementation
	- PS3-specific API for CB generation
		- Is mostly present on SPU
			- This makes porting easier

#### **Agenda**

13

- Render design
- Brief description of SPU
- Porting

 $\bullet$  Q & A

• Development

#### **SPU – what is it?**

#### • 6 like cores

- 3.2 GHz, in-order, dual-issue
- 128 vector registers
- Local Storage (LS)
	- $\cdot$  256 Kb code + data
	- 6 cycle latency
	- External memory is accessed via DMA
		- Asynchronous memcpy (LS  $\leftrightarrow$  memory)

14

– Alignment/size restrictions

# **SPU – porting tasks**

- Build code for SPU
- Run code on SPU
	- Task/job manager
	- Code/data size
	- Virtual functions
- Optimization
	- Effective usage of DMA
	- Code optimization

#### **Agenda**

16

- Render design
- Brief description of SPU
- Porting

 $\bullet$  Q & A

• Development

- Step  $1$  working prototype
- Step  $2$  data optimization
- $\bullet$  Step 3 code optimization

- Step  $1$  working prototype
- Step 2 data optimization
- Step 3 code optimization

- Step  $1$  working prototype
	- Speed does not matter
		- Non-optimal code, synchronous DMA

- Complete functionality
- Step 2 data optimization
- Step 3 code optimization

# **Step 1 – PPU interface**

- async::Renderer
	- Simple interface
		- push(RenderItem) (+ batch versions)
		- $\bullet$  flush()
		- $\cdot$  kick()
	- The limits are set when creating renderer

- Maximum number of items
- Maximum CB size
- Double-buffering for CB

#### **Step 1 – PPU interface**

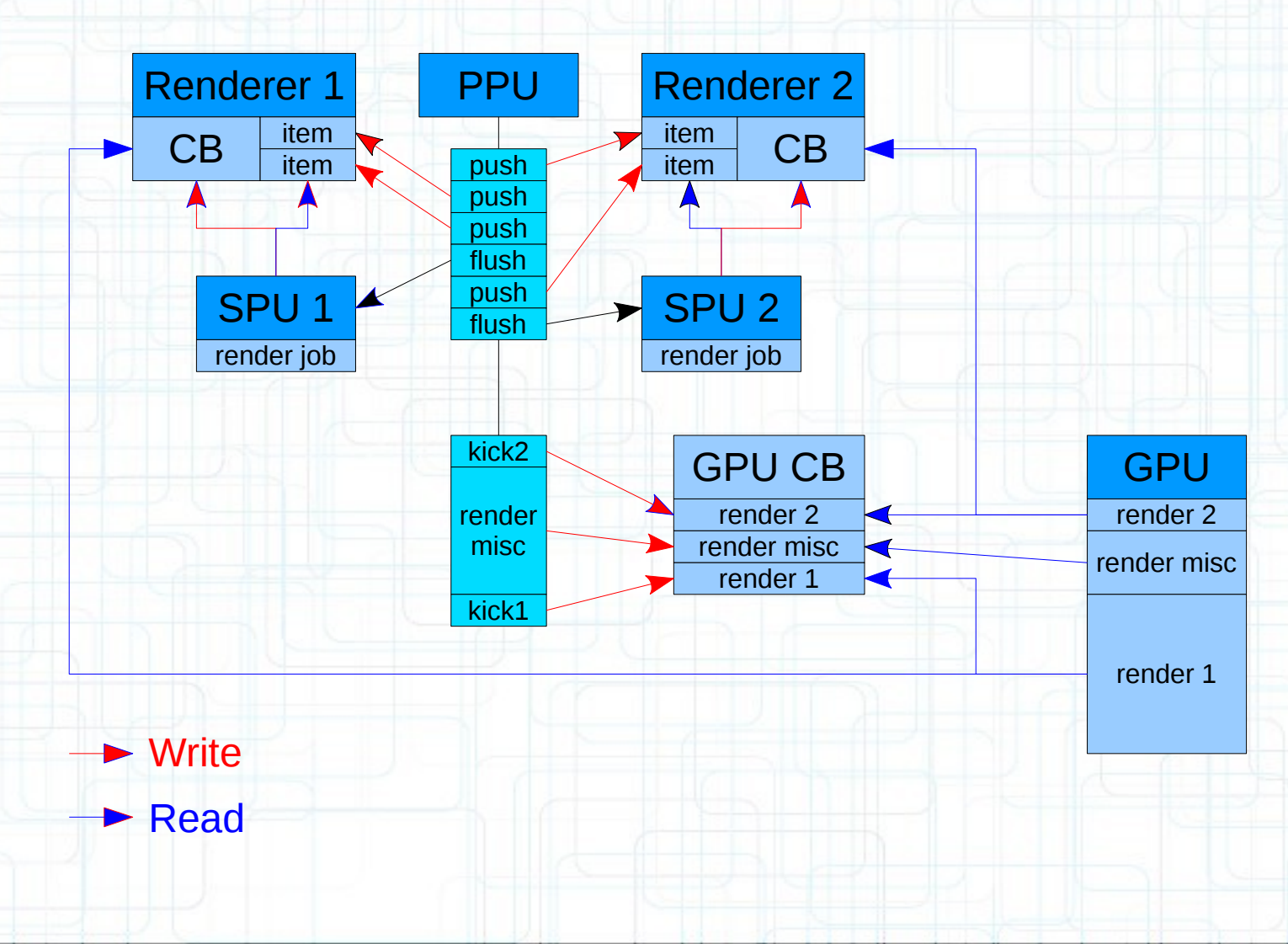

# **Step 1 – DMA helpers**

- Convenience functions to simplify DMA
	- Allocator
		- Trivial stack allocator, ptr  $+=$  size
	- fetchData(ea, size)
		- Memory allocation and synchronous DMA
		- Can handle misalignment
	- fetchObject / fetchObjectArray
		- Typed versions of fetchData
	- Later we made asynchronous variants

#### **Step 1 – DMA helpers**

• void\* fetchData(alloc, ea, size) uint32 t sizeAligned = (size + (ea & 15) + 15) &  $~15$ ; void\* ls = alloc.allocate(sizeAligned); DmaGet(ls, ea & ~15, sizeAligned); DmaWait(); return (char\*)ls + (ea & 15); • T\* fetchObject(alloc, ea) return (T\*)fetchData(alloc, ea, sizeof(T));

# **Step 1 – virtual functions**

- PPU vfptr does not make sense on SPU
- The solution varies across interface
	- Shader
		- Single supported shader type HWShader
	- RenderEntity
		- Enum for all supported types
		- Enum value is stored in unused pointer bits
			- ptr = actual\_ptr | type // actual\_ptr  $% = = 0$

#### **Step 1 – encapsulation**

- Makes porting harder
	- Methods with incorrect SPU code
		- CRT ASSERT(next->prev == this)
	- Additional method parameters
		- render()  $\rightarrow$  render(Context)
- Makes SPU code refactoring harder
- Solution (some people don't like this...)
	- #define private public [SPU-only!]

#### **Step 1 – shader patch**

- RSX lacks PS constant registers
	- Constants are embedded into microcode
	- Microcode has to be patched
		- RSX blitting
			- Huge RSX cost (up to 50% frame time)
		- PPU render
			- Ring buffer for microcode instances
			- Complex synchronization
		- SPU render
			- Instances are stored in the same buffer where CB resides

# **Step 1 – synchronization**

#### ● PPU/SPU

- Data races
	- Transformation matrices
	- Material parameters
- Objects can be deleted
- Solution
	- SPU code has to be fast
	- PPU waits for SPU before changing data

# **Step 1 – synchronization**

#### • SPU/RSX

- PPU
	- flush() inserts WAIT at the beginning of CB
		- Waits indefinitely
	- kick() inserts CALL in main CB
- SPU
	- Fills CB with rendering commands/shaders
	- Appends RET to the end
	- $\bullet$  Replaces WAIT with NOP\*

#### **Step 1 – results**

- Porting time  $-3$  days
- Render time  $-25$  ms
	- PPU render time is 12.5 ms
	- How to make it faster?
		- $\cdot$  Brute-force split queue into 5 chunks

- 5 ms for 5 SPU
- Write better code
- Completely separate code branch
	- Common data structures

- Step 1 working prototype
- Step  $2$  data optimization
- Step 3 code optimization

- Step 1 working prototype
- Step  $2$  data optimization
	- Change data layout
		- Lower indirection count
	- Asynchronous DMA
		- Double-buffering for input/output data
- Step 3 code optimization

# **Step 2 – memory layout**

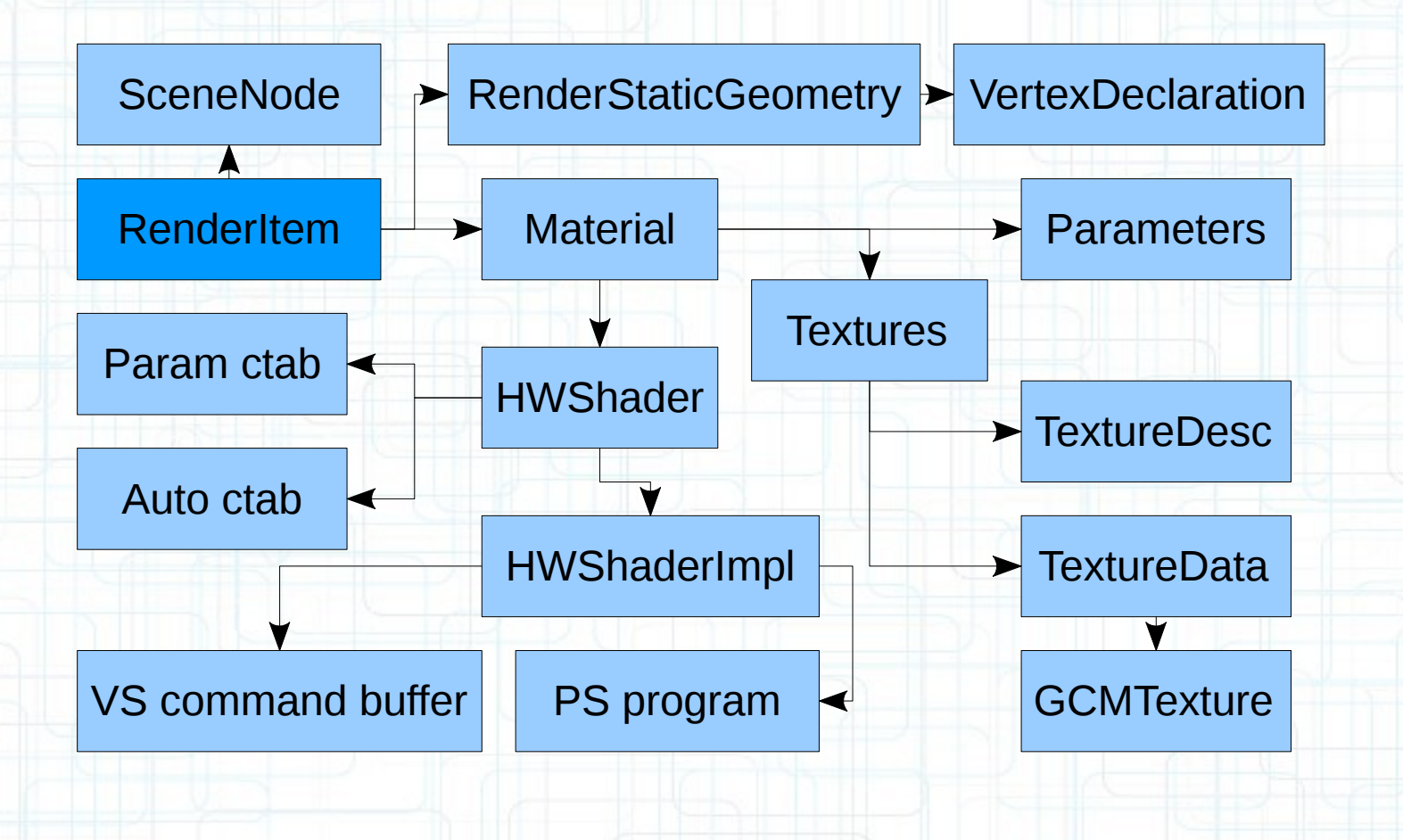

# **Step 2 – data layout**

- Goal lower indirection count
	- Actually, make graph paths shorter
- Where do they come from?
	- Shared data
	- "Variable" length arrays
		- Size is known at load time

- "Good" architecture
	- Law of Demeter
- Pimpl

#### **Step 2 – materials**

- Textures
	- struct TextureInfo
		- Stored in data array
		- Is updated in setValue
		- The contents is sufficient for texture setup
			- 4b sampler state, 12b texture header

- Render States
	- Stored in data array
		- 16b for all states

#### **Step 2 – materials**

# • Before:

Material + Render States  $\rightarrow$  Parameters

Textures  $\rightarrow$  TextureDesc

 $\blacktriangleright$  TextureData  $\blacktriangleright$  GCMTexture

• After:

Material  $\rightarrow$  Parameters + Textures + Render States

# **Step 2 – HWShaderImpl**

- Lots of "variable" length arrays
	- Constant tables
	- Shader data
- Solution
	- Sequential layout of everything in memory
	- Header contains offsets
	- DMA get and pointer fixup
		- $\cdot$  vsCB = (char\*)impl + impl->vsCBOffset

# **Step 2 – HWShaderImpl**

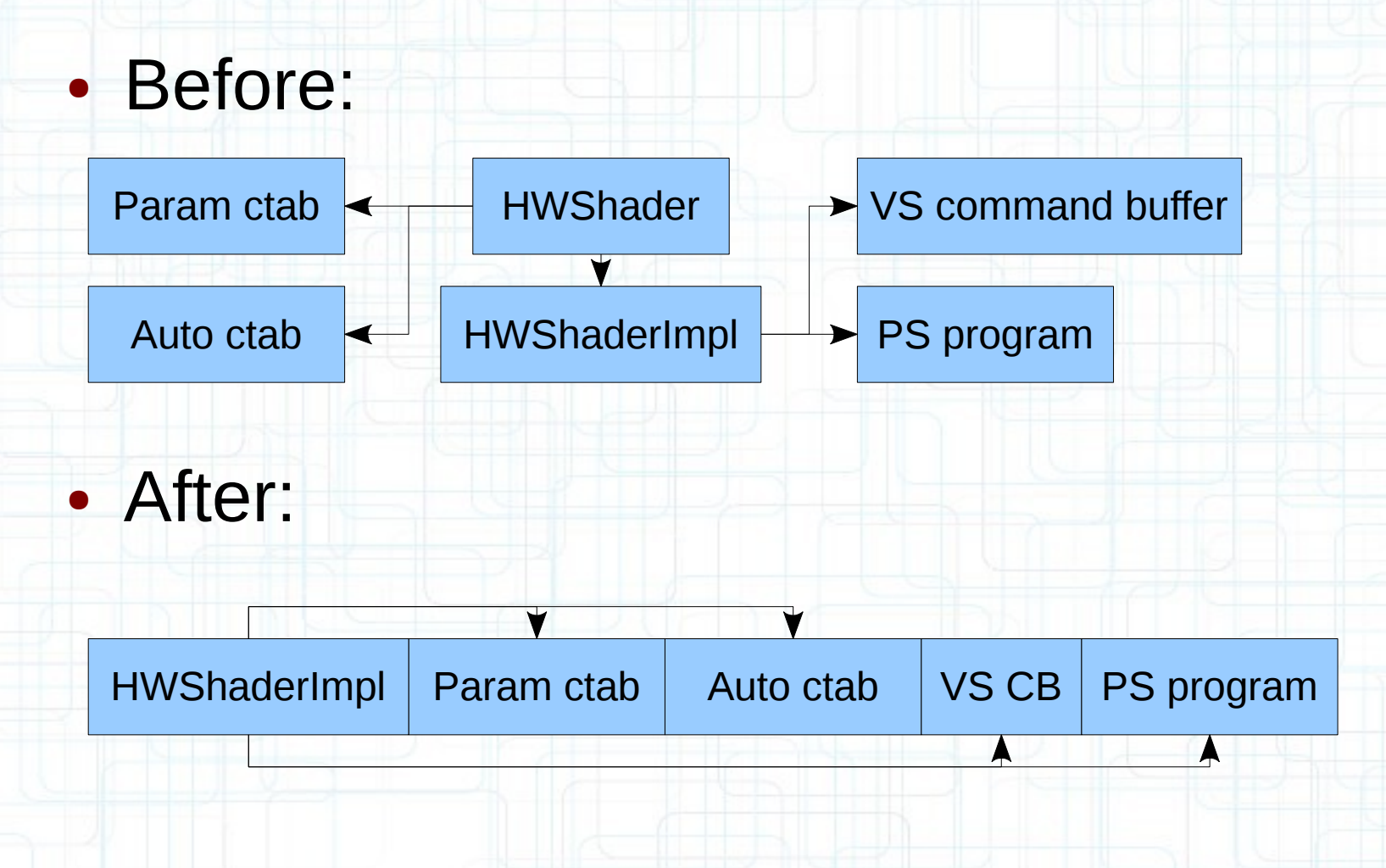

#### **Step 2 – VertexDeclaration**

- class RenderStaticGeometry
	- VertexDeclaration\* vdecl
		- Can store vdecl by value
			- Space penalty
- There are not a lot of unique instances
	- There is a declaration cache anyway
	- Can implement a software cache!
		- 4 element cache, DMA stall on cache miss

38

• 30 cache misses for 3500 batches

# **Step 2 – FlatRenderItem**

- Graph path to HWShaderImpl is long
	- item->material->shader->impl
- FlatRenderItem
	- Caches pointers/sizes
		- Material data EA/size
		- Shader impl EA/size
		- Scene node/render entity EA

39

– Created at level load time

# **Step 2 – FlatRenderItem**

# RenderStaticGeometry  $\leftarrow$  RenderItem  $\rightarrow$  SceneNode • Before:

Material  $\rightarrow$  HWShader  $\rightarrow$  HWShaderImpl Material data

• After:

 $ScenelNode \nightharpoonup \nightharpoonup$ **HWShaderImpl** 

Material data  $\leftarrow$  RenderStaticGeometry

# **Step 2 – DMA optimizations**

- Up to now all DMA are synchronous
- Can hide DMA latency!
	- Launch several requests
		- Wait for all at once
	- Double buffering
		- While current batch is being processed
			- Source data for next batch is being read
			- Result for previous batch is being written

- Requires additional LS memory
	- Not a problem in our case

# **Step 2 – output DMA**

- Command buffer
	- Two 8 Kb buffers
	- Swap on buffer overflow
- Shader buffer
	- Can do double buffering
	- It's easier to wait for transfer though
		- But **before** processing instead of after!
		- DmaPut has enough latency to complete

# **Step 2 – input DMA**

- For each batch
	- Wait for previous transfers
	- Prefetch next batch
		- 4 DmaGet at once
	- Current batch processing
- Requires loop prologue
	- Prefetch for first batch

# **Step 2 – input DMA**

- Complex code (lack of experience atm)
	- FlatRenderItem are fetched one by one
		- It's easier to fetch in groups
- Bugs
	- The code prefetches one item past the end
		- PPU duplicates last item to avoid errors
	- Don't forget to wait for last DmaGet !
		- Otherwise stack corruption is possible

#### **Step 2 – results**

- Optimization time  $-$  3 days
- Render time  $-8$  ms
	- Without double buffering 12 ms
- PPU time did not change (don't ask)

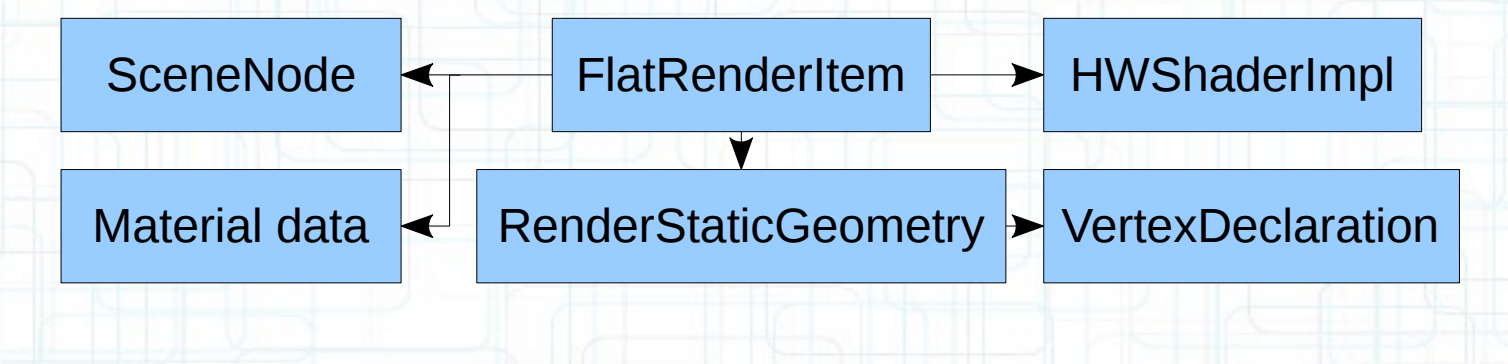

- Step 1 working prototype
- Step 2 data optimization
- $\bullet$  Step 3 code optimization

- Step 1 working prototype
- Step 2 data optimization
- $\bullet$  Step 3 code optimization
	- Profiling
		- SN Tuner
		- SPUsim
	- Optimization

# **Step 3 – SN Tuner**

- CPU/GPU profiler for PS3
	- SPU performance counters
		- DMA stalls
		- Instruction scheduling
			- Overview of code quality
	- SPU PC sampling
		- No overhead as opposed to PPU sampling
		- Used for function cost overview
			- Had to selectively remove inlining

## **Step 3 – SPUsim**

- SPU simulator for PC
	- Awesome for prototyping
		- Lightning fast iterations
		- Stalls statistics
		- Instruction trace
			- Shows stalls, lack of pairing
	- For small self-contained functions
		- You can setup DMA, but it's not very easy

# **Step 3 – branching**

- Branching carries a lot of overhead
- Reduce branch counts
	- Branch flattening
	- Loop unrolling
	- $-$  Switch  $\rightarrow$  function pointer table
- Zero-size DMA
- Branch hinting

# **Step 3 – LS load/store**

- LS load/store is limited to 16b size/align
	- Compiler performs shuffle / masking
- 16b reads
	- Padding for input data
	- Loop unrolling
- 16b writes
	- Write several RSX commands at a time
	- Padding for output data (via NOP for RSX)

### **Step 3 – results**

- Optimization time  $-5$  days
- Render time  $-2$  ms
- Further optimizations
	- Code optimization is still possible
		- But is not worth it for now
	- Parallel rendering with N SPUs
		- Different scene chunks
		- Different passes

#### **Porting results**

- $\cdot$  PPU time  $-12.5$  ms
- SPU time (prototype)  $-$  25 ms (3 days)
- SPU time (layout)  $-12$  ms (2.5 days)
- SPU time (async  $DMA$ ) 8 ms (1 day)
- $\cdot$  SPU time (code) 2 ms (5 days)
- 75 Kb SPU code, 20 Kb PPU code
	- Currently 105 / 26 Kb

#### **Agenda**

54

- Render design
- Brief description of SPU
- Porting

 $\bullet$  Q & A

• Development

#### **Development**

- Already implemented
	- Batch sorting
	- Culling (frustum, screen size)
	- Custom game parameter setup
- Future work
	- Occlusion culling (already implemented)
	- Single buffered context
	- Uber shaders

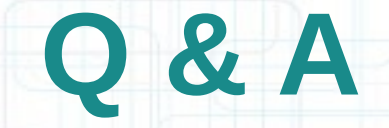

?

Arseny "Zeux" Kapoulkine CREAT Studios arseny.kapoulkine@gmail.com http://zeuxcg.org/